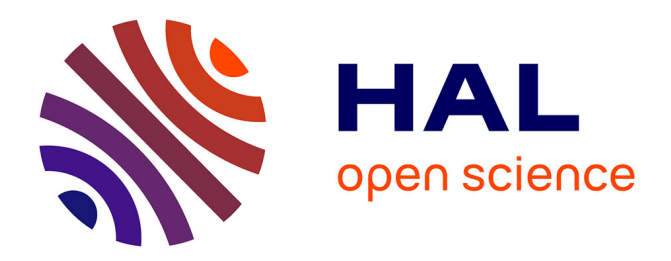

# **Modelling Seashells Shapes and Pigmentation Patterns: Experiments with 3D Printing \***

Francesco de Comité

## **To cite this version:**

Francesco de Comité. Modelling Seashells Shapes and Pigmentation Patterns: Experiments with 3D Printing \*. Bridges 2017: Mathematics, Art, Music, Architecture, Education, Culture, David Swart, Carlo H. Séquin, and Kristof Fenyvesi, Jul 2017, Waterloo, Canada. pp.189-196. hal-01571977

# **HAL Id: hal-01571977 <https://hal.science/hal-01571977>**

Submitted on 4 Aug 2017

**HAL** is a multi-disciplinary open access archive for the deposit and dissemination of scientific research documents, whether they are published or not. The documents may come from teaching and research institutions in France or abroad, or from public or private research centers.

L'archive ouverte pluridisciplinaire **HAL**, est destinée au dépôt et à la diffusion de documents scientifiques de niveau recherche, publiés ou non, émanant des établissements d'enseignement et de recherche français ou étrangers, des laboratoires publics ou privés.

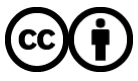

[Distributed under a Creative Commons Attribution 4.0 International License](http://creativecommons.org/licenses/by/4.0/)

# Modelling Seashells Shapes and Pigmentation Patterns: Experiments with 3D Printing<sup>∗</sup>

Francesco De Comite´ University of Lille, Sciences and Technology, France francesco.de-comite@univ-lille1.fr

#### Abstract

This paper describes the method I used to generate realistic 3D printed seashells, from the point of view of their general shape and of the patterns that decorate them. The method, and the associated program are general enough to cover a large range of existing seashell specimens. Examples are given. Comparisons with previous works are made, limits are highlighted, giving directions for future works.

#### Introduction

Apprentice painters used to learn their art by copying the masters again and again. Programmers like the challenge of imitating existing things. Part of the challenge is to write short and simple programs, using as few parameters as possible. Modelling seashells growth and patterns is a good example of such a challenge.

Interest in the shape of shells began with Moseley [6] in 1838, who pointed out the role of the logarithmic spiral in the shell coiling. These observations were validated experimentally by d'Arcy Thompson [8] at the beginning of the 20th century. First computer representations of seashell shapes were made by Raup in 1962 [7], in the form of cross-sections of shell. Raup developed also wire-frame representations. A more detailed chronology of computer representations of seashells can be found in Fowler & al. [3]. Even if some progress were made, until in the 90's programmers were limited in the accuracy of their models by the lack of computer memory. The description of accurate models requires millions of bytes of data, even if you don't take into account the information related to the pigmentation pattern. If we consider that the history of seashell shape simulation is closely connected to the development of the graphic capacities of computers, the advent of 3D printers should have encouraged programmers to use this new tool, in order to produce quite exact copies of existing shells. However, this does not seem to be the case. The only example I found at this time (April 2017) is David Bachman's artwork *Shell-f Like*, presented at 2015 Bridges Art Exhibit. If I compare Bachman's [1] work to my method, I can notice several differences: Bachman used post-processing to make his shell more realistic by modelling the aperture, and mapped the photograph of a real seashell pattern for colouring the model. In my method, I don't use post-processing, and pigmentation pattern is computed, as explained in section *Modelling Surface Patterns*. Bachman also used a very useful professional program (Rhino/Grasshopper), but part of my challenge was to use only open-source tools (Blender). I used Rhino/Grasshopper only in the early stages of the project, in order to verify its feasibility.

The rest of the paper is organized as follows: The next section will describe the method used to generate shell shapes, and the following section will deal with pigmentation pattern generation. I will compare my work to previous ones. I will show the points were I was able to go further, and also the limits I was not able to go over. Pictures of successful 3D prints will demonstrate the validity of the method.

<sup>∗</sup>This work was supported by European funds through the program FEDER SCV-IrDIVE and by French National Research Agency (ANR-11-EQPX-0023).

#### The External Surface

Every shell exterior surface can be seen as the envelope of a generating curve (the *aperture*) which *center* moves along a helical spiral, while rotating around the vertical axis. More formally, let  $r$  be the distance from the center of the aperture to the vertical axis, z the height of the center, and  $\theta$  the angle of rotation along the spiral. We can express the position of the center as a function of  $\theta$ :

$$
r(\theta) = r_0 k_1^{\frac{\theta}{2\pi}} \tag{1}
$$

$$
z(\theta) = z_0 k_2^{\frac{\theta}{2\pi}} \tag{2}
$$

Here  $r_0$  and  $z_0$  are the initial coordinates of the aperture center, while  $k_1$  and  $k_2$  represent the growth factor of r and z, respectively. Hence, in this model, r (z) is multiplied by  $k_1$  ( $k_2$ ) each time  $\theta$  makes a complete turn. Typically,  $k_1 = k_2$ . This is not enough to define the seashell shape: the aperture rotates from an angle θ around its vertical axis, and it has also to be scaled: the higher θ, the higher the scale. In the simple case where the aperture is a circle, and  $k_1 = k_2 = k$ , the aperture radius satisfies the equation:

$$
rad(\theta) = \sqrt{r_0^2 + z_0^2} \frac{k-1}{k+1} k^{\frac{\theta}{2\pi}}
$$
 (3)

Equation 3 ensures that two images of the aperture for  $\theta$  and  $\theta + 2\pi$  will be tangent circles.

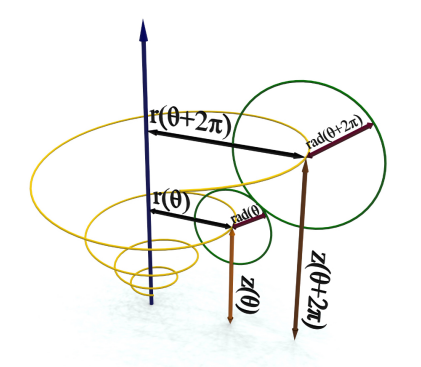

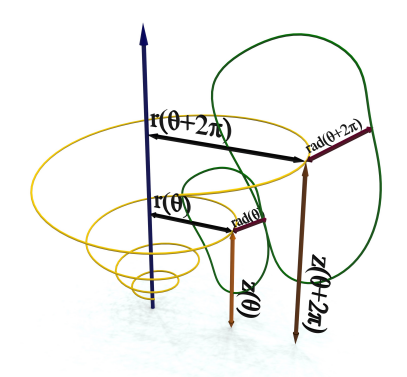

Figure 1 : *The parameters describing a seashell.* Figure 2 : *The non-circular aperture case.* 

When the aperture is not a circle, things become more difficult, and one has to tune the radius growth factor by trial and error. On the other hand, 3D printing software are tolerant, and they accept a certain amount of overlap in the generated surface. Experiments with a circular aperture reveal that we can represent many (but not all) of the seashell shapes existing in nature. If we want to capture more shell forms, we have to allow for a more generic aperture shape. Figure 1 illustrates the role of each parameter. Figure 2 shows that parameters  $r$  and  $z$  are still valid in the case where the aperture is not a circle.

The scale of the aperture must be computed in a way similar as in equation 3. In order to work with a realistic non-circular seashell aperture, we can upload the image of a real seashell in the modelling software, and create a curve following the shape of the aperture, as illustrated in Figure 3 and Figure 4.

Once we have computed a set of scaled, rotated and moved images of the aperture (we call them *armatures*), we need to interpolate a surface between them: see Figure 5. Figures 7 to 9 show some examples of rendered external seashell surfaces. These images illustrate the power of the algorithm; Figure 10 depicts a shell form created by the algorithm that doesn't exist in nature (at least, not to my knowledge).

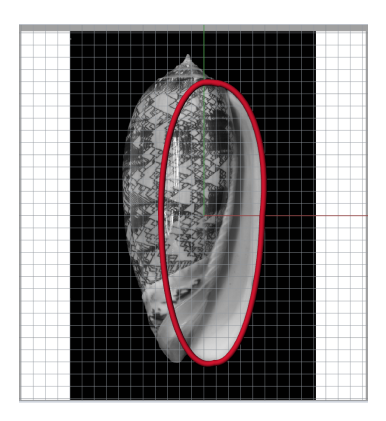

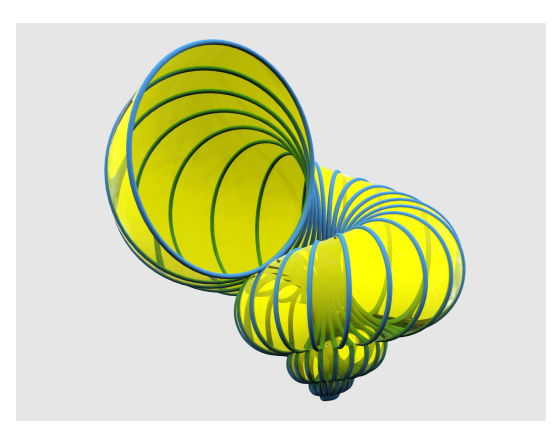

Figure 5 : *A surface enveloping a set of armatures.* Figure 6 : *Triangles between armatures.*

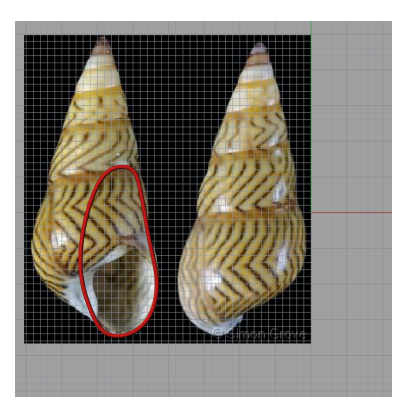

Figure 3 : *Aperture for Olivia Porphyria.* Figure 4 : *Aperture for Bankivia Fasciata.*

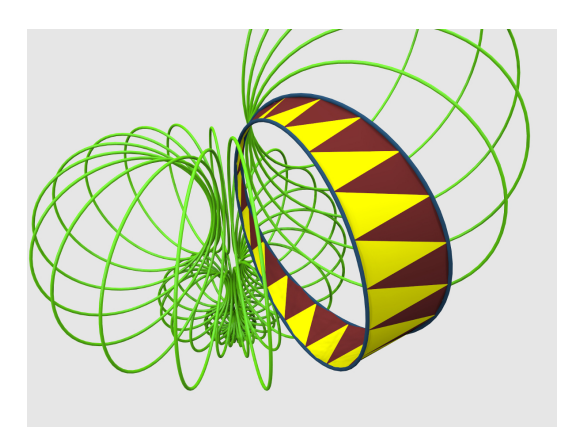

## Making the External Surface 3D Printable and Colourable

At one stage or another in the process of defining an object to be 3D printed, we have to express it in the form of a set of elementary triangles, tiling the object as faithfully as possible to render a good approximation of the virtual object. In general, this transformation is done when sending the object to the 3D printer. But as I need to be able to define as precisely as possible the colour of each point of the shell, I have chosen to completely describe the shell in terms of triangles from the very beginning of the computation.

The construction of the shell consists of the following:

- Define  $N$  points on the aperture curve. Typically,  $N$  is chosen to be between 200 and 500.
- Compute M armatures  $A_i$ ,  $i = 1 \cdots, M$  of the scaled and rotated aperture, for increasing values of  $\theta$ . The value  $M$  can vary from 100 to 500 armatures per revolution, depending on the memory capacity of the computer.
- Between each couple of consecutive armatures  $A_i$  and  $A_{i+1}$ , connect points  $A_i[j], A_i[j+1]$  and  $A_{i+1}[j+1]$  to define a triangle, and the same with points  $A_i[j], A_{i+1}[j]$  and  $A_{i+1}[j+1]$ . Two adjacent triangles (one from each family) form a non-planar quadrilateral that will be assigned a colour. This quadrilateral can be seen as a kind of pixel on the shell surface.

Figure 6 illustrates this construction. A surface defined with such a tiling of triangles is called a *mesh*. Tools exist to define meshes in several computer languages, for example Python (which is used as a script language in Blender). This way, I keep the control of the position of each part of the surface, and I will be able to define the colour of any point of the shell (see below).

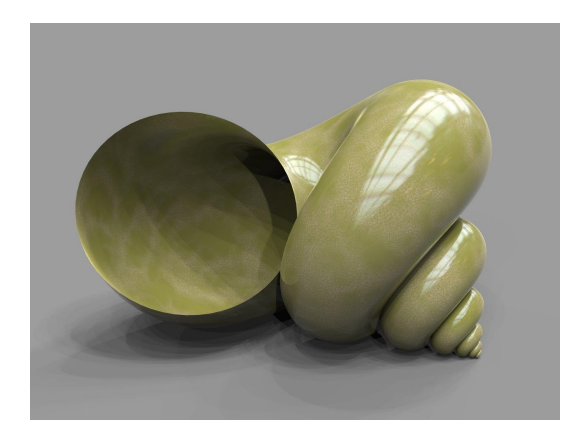

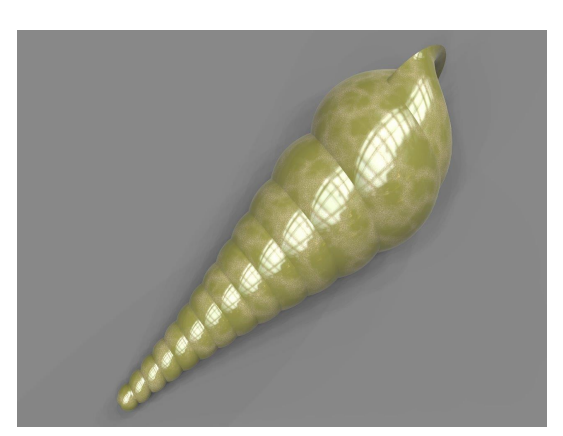

**Figure 9** : *Elongated shell.* Figure 10 : *Utopic seashell.* 

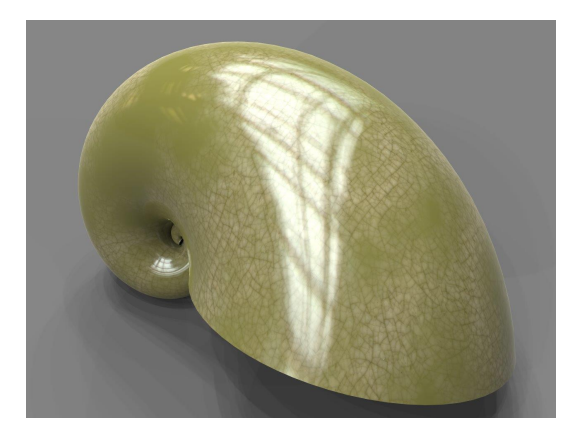

Figure 7 : *Massive seashell.* Figure 8 : *Nautilus-like external shape.* 

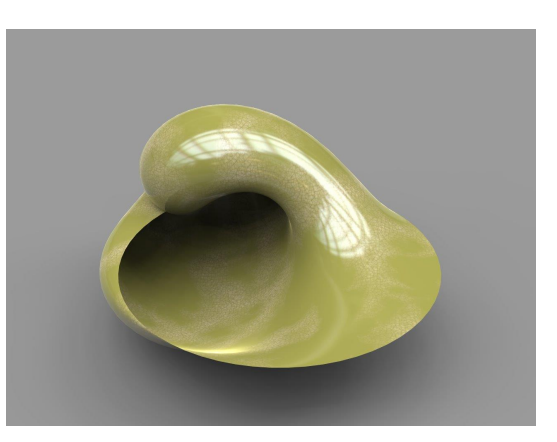

## The Internal Surface

As our final goal is to obtain a three dimensional printed object, we need to give some thickness to the generated surface. A solution, inspired by David Bachman, involves computing the same surface (but with armatures of smaller diameter), with another initial value of  $\theta$ : if the external shell is generated with values of θ between  $θ_0$  and  $θ_1$ , we choose to generate the inner wall only on the last two revolutions of the generating spiral, that is to say from angle  $(\theta_1 - 4\pi)$  to  $\theta_1$ . Experiments show that this is deep enough; the observer can not see nor touch the back wall of the shell's opening. As David Bachman noticed, it is also enough to allow us to hear the sea when placing the shell to one's ear! A constraint induced by the 3D printing process is that any part of the object must have a minimal thickness (3mm for the Zcorp Project 460 I used): we must verify this minimal thickness while defining the depth and scale of the shell hole. Figure 11 shows the two walls in place.

3D printing compatibility constraints ask for the mesh to be *watertight* in order to be printed: it must be a real solid, with an interior, an exterior and some thickness. At this stage of the construction process, what we have is two tubes, one inside the other, with a total of four open ends. We need to perform three more operations: close the little end of exterior and interior surface and connect together the edges of the large ends of both surfaces.

#### Modelling Surface Patterns

The object we defined so far is already 3D printable, and the procedure used is very similar to what David Bachman made. The difference is that I kept the memory of each elementary triangle of the shell, and I can now define the colour of any point of the shell (relative to the scale of the elementary triangle I defined). Any colouring strategy is applicable there; I experimented by mapping images pixel by pixel, but the procedure gives poor results (see figure 12); what can be the meaning of mapping rectangular images on helical surfaces? Nevertheless the door is kept open for further experiments.

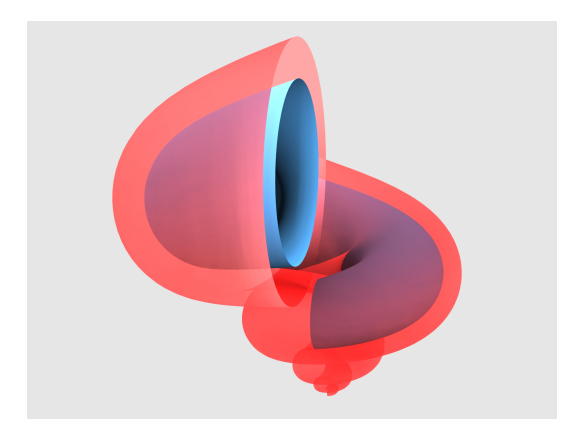

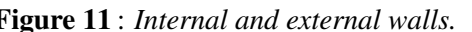

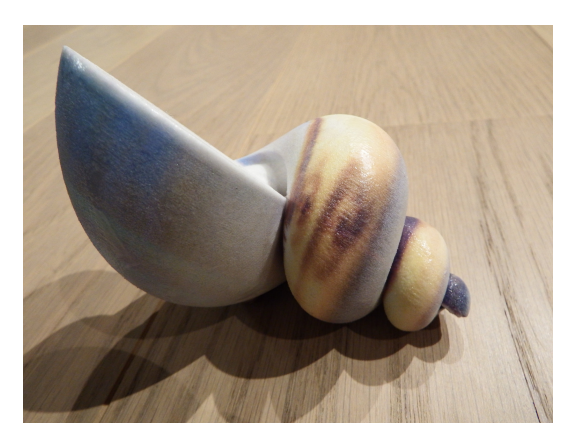

Figure 11 : *Internal and external walls.* Figure 12 : *Mapping the Gioconda on a seashell.* 

While many existing models capture the spiraling shape of seashells very well, my goal was to write a program that would produce realistic models of the surface patterns as well.

Patterns appearing on seashells are generated once for all as the shell aperture continues its development. The basic hypothesis is that the colour of a point on this aperture depends only on the corresponding point generated at the previous stage, and its neighbours. The first approaches were made in 1969 by Waddington and Cowe [10], and then Wolfram [11] in 1984, using cellular automata. This purely computer-oriented vision of pigmentation pattern growth is not biologically grounded, but is worth exploring. Another approach, not far from Turing's vision of morphogenesis [9] by means of instability of chemical substances, was taken by Meinhardt and Klingler [5]. It uses a model of short range chemical activation and long-range inhibition: two different chemical substances (an inhibitor and an activator) struggle for local predominance. Their local concentration is based upon the former concentration at each point at the preceding stage. Differential equations are ruling the process. Meinhardt and Klingler exhibit different models of equations, and demonstrate that these equations generate patterns very close to natural shell pigmentation patterns. Since they published not only the equations, but also the computer programs and the values of their parameters, we should be able to reproduce the experiments, some thirty years later, with other software tools, more powerful computers, an above all new manufacturing tools: colour 3D printers.

Cellular automata are generally dealing with only two colours (otherwise automata become difficult to describe), and are not able to express the complexity of pigmentation. Figure 13 shows two such misses. But here also, I keep the door open for further experiments.

On the other hand, the chemical approach was more fruitful. Meinhardt and al. [4] consider that seashell pigmentation results from a struggle between two substances: an activator and an inhibitor, the colour of each point of the shell depending on the respective concentration of each substance. Concentrations of activator and inhibitor at time t and position p depend upon the former concentrations at time  $t - 1$  around position p. This scheme can be applied in two-dimensional arrays (for zebra stripes, for example). Our case is simpler. Since the shell growth takes place at the aperture, we only have to know the concentration states along a

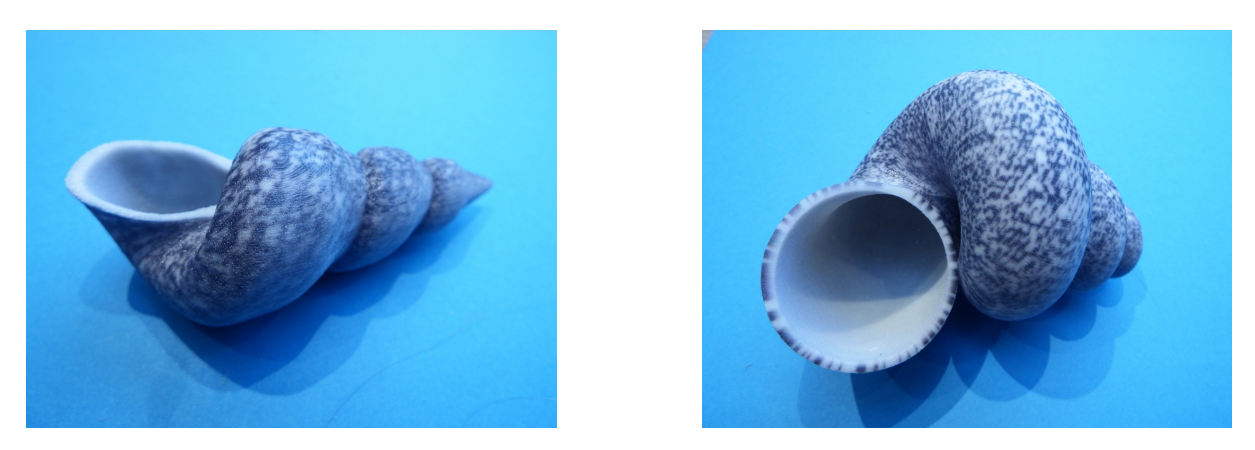

Figure 13 : *Two examples of synthetic seashells decorated with patterns based on cellular automata.*

one-dimensional array (the aperture) in order to generate the next iteration of states. From the previous stage of our seashell construction, we have to find the colours (i.e., concentrations of substances) associated to the set of triangles we define between each couple of armatures. Using the examples, programs and sets of parameters given in Meinhardt [4], I was able to decorate shells with different realistic patterns. Figures 14 to 16 show some examples. At the moment the shape and the pigmentation of the shells are not synchronized, but I plan to produce realistic shell prints reproducing accurately real world specimens. Concentrations computed in these programs were translated into different shades of colours (typically 20 to 50), which is much more than the two colours used with cellular automata. This helped to obtain better looking results, since concentrations were more or less continuous, and avoid the pitfall in which I fell with automata. Figure 17 is an interesting example of failure: trying to reproduce the pattern of *Tapes*, a wrong choice of parameters resulted in this quite regular pattern, which corresponds to no real seashell, as far as I know. This illustrates the fact that exploring the universe of pattern possibilities can be fruitful.

## Conclusions and Perspectives

I demonstrate that the building of three-dimensional synthetic seashells is possible, from the point of view of the shape, and from the point of view of the pigmentation pattern. Due to time constraints, I was not able to print all of the models described in [4] and [3], but I plan to publish new models soon.

In the conclusion of *Modeling seashells* [3], the authors presented five open problems, among which I have solved three:

- *Capturing the thickness of shell walls*: I was forced to solve this problem, since my goal was to produce 3D models. Moreover, the inner and outer surfaces have different pigmentation patterns.
- *Improved rendering*: Creating three-dimensional objects literally adds a new dimension to the simulation.
- *Alternatives to the integrated model*: The size of the model was a limitation at that time (1992): Integration of pigmentation patterns into the shell model was memory consuming, and the authors were considering using texture mapping techniques instead. Computation power and memory capability of modern computers allow us to define very accurate models with millions of elementary triangles. Present examples were computed on standard computers.

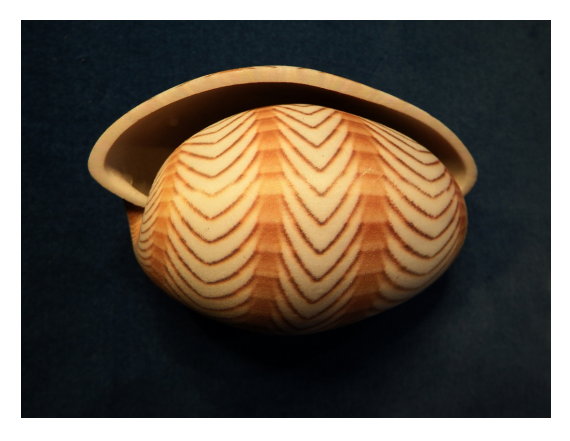

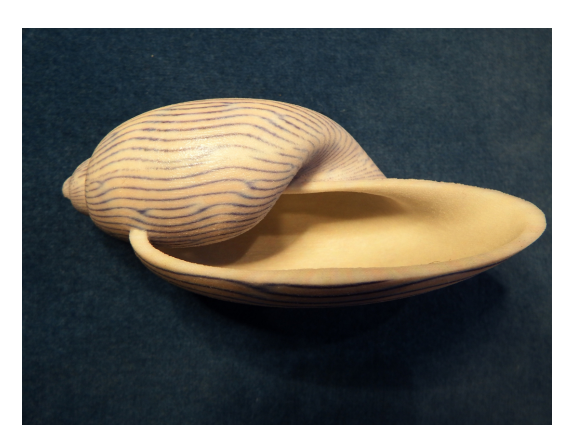

Figure 16 : *Amorina Undulata-like pattern.* Figure 17 : *Serendipist pattern.* 

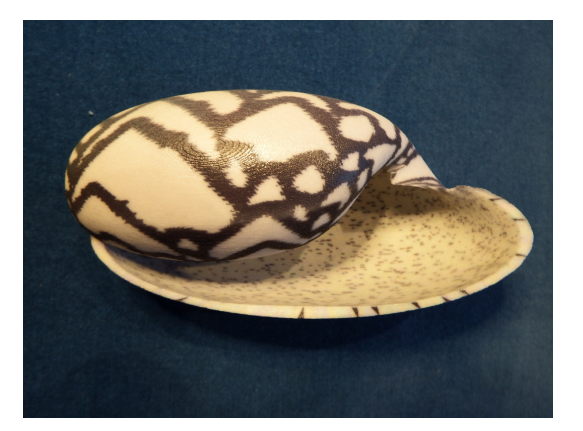

Figure 14 : *Cyprea Ziczac-like pattern.* Figure 15 : *Bankivia Fasciata-like pattern.*

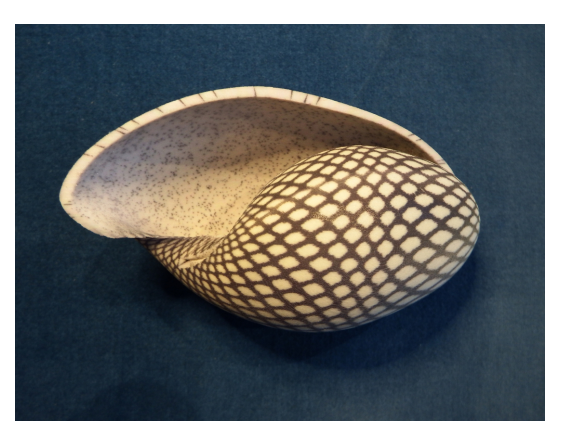

The two problems left are:

- *Proper modelling of shell opening*: The initial goal of my project was to obtain realistic seashells using only programming, and hence no post-processing. David Bachman worked much like an artist and solved this problem, as we can see on his artwork.
- *Modelling of spikes*: Shells with spikes, like *Murex* (Figure 18) are for the moment not covered by this study, and seem to be another completely different problem. Chirat and al. [2] developed a mathematical model for spike morphogenesis I began to study. Other irregularities of seashell shape, like *Epitonium* (Figure 19), seem to result from seasonal changes in their development and could be introduced more easily in the program.

Another contribution of this work is that it demonstrates that programming a seashell is not complicated, as it requires only some 300 lines of Python program. Being able to describe a full range of seashells in a compact form might indicate that the theory behind this program corresponds to some realistic physical and chemical process. The advantage of 3D printing seashells over scanning natural specimen is also that 3D printing can capture the complexity of the inner parts of the shell. It would be interesting to have some X-ray scans of my models. One can also imagine using the interior of the created shells to shelter either real animals (like hermit crab), or little robots. The pigmentation of the shell could in this case convey some kind of information.

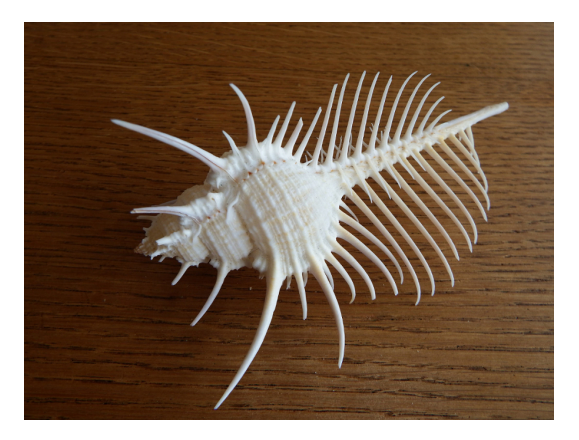

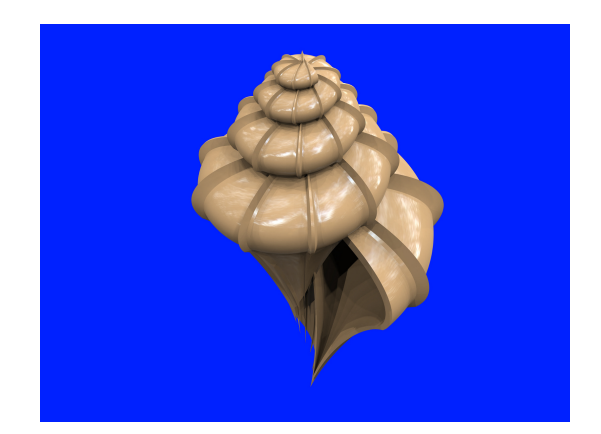

Figure 18: The Murex *challenge*. Figure 19: *Irregularities on Epitonium shell.* 

### References

- [1] Modelling seashells (David Bachman blog). [http://mathartblog.com/?p=257]( http://mathartblog.com/?p=257) (accessed 07/04/2017).
- [2] R. Chirat, D. E. Moulton, and A. Goriely. Mechanical basis of morphogenesis and convergent evolution of spiny seashells. *Proceedings of the National Academy of Sciences*, 2013(110), 2013 Mar.
- [3] Deborah R. Fowler, Hans Meinhardt, and Przemyslaw Prusinkiewicz. Modeling seashells. In *Proceedings of the 19th Annual Conference on Computer Graphics and Interactive Techniques, SIGGRAPH 1992, Chicago, IL, USA, July 27-31, 1992*, pages 379–387, 1992.
- [4] H. Meinhardt, P. Prusinkiewicz, and D.R. Fowler. *The Algorithmic Beauty of Sea Shells*. The Virtual Laboratory. Springer Berlin Heidelberg, 2003.
- [5] Hans Meinhardt and Martin Klingler. *Pattern formation by coupled oscillations: The pigmentation patterns on the shells of molluscs*, pages 184–198. Springer Berlin Heidelberg, Berlin, Heidelberg, 1987.
- [6] H. Moseley. On the geometrical forms of turbinated and discoid shells. *Philosophical Transactions of the Royal Society of London*, 128:351–370, 1838.
- [7] David M. Raup. Computer as aid in describing form in gastropod shells. *Science*, 138(3537):150–152, 1962.
- [8] D'Arcy Wentworth Thompson. *On Growth and Form*. Cambridge University Press, 1945.
- [9] A. M. Turing. The chemical basis of morphogenesis. *Philosophical Transactions of the Royal Society of London B: Biological Sciences*, 237(641):37–72, 1952.
- [10] C.H. Waddington and Russell J. Cowe. Computer simulation of a molluscan pigmentation pattern. *Journal of Theoretical Biology*, 25(2):219 – 225, 1969.
- [11] S. Wolfram. Cellular automata as models of complexity. *Nature*, 311(5985):419–424, 1985.